$5cos(-0.2048\pi) = 4.0$  $Try 450 (15/4)$  ok!  $0.8$ 

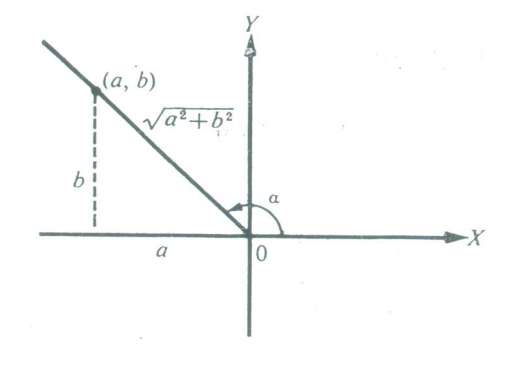

Figure 806

We multiply and divide the expression  $a \cos \theta + b \sin \theta$  by  $\sqrt{a^2 + b^2}$ , substitute the values of  $\sin \alpha$  and  $\cos \alpha$  of (1) into the resulting expression, and apply Identity (17).  $\epsilon_{n}$ 

$$
a \cos \theta + b \sin \theta = \sqrt{a^2 + b^2} \left[ \frac{a}{\sqrt{a^2 + b^2}} \cos \theta + \frac{b}{\sqrt{a^2 + b^2}} \sin \theta \right]
$$
  
=  $\sqrt{a^2 + b^2} [\cos \alpha \cos \theta + \sin \alpha \sin \theta]$   
=  $\sqrt{a^2 + b^2} [\cos \theta \cos \alpha + \sin \theta \sin \alpha]$   
=  $\sqrt{a^2 + b^2} \cos (\theta - \alpha)$ .

Hence:

If  $\theta$  is any angle,

 $(35)$ 

 $a \cos \theta + b \sin \theta = c \cos(\theta - \alpha),$ 

where

$$
c = \sqrt{a^2 + b^2}, \sin \alpha = \frac{b}{c}, \cos \alpha = \frac{a}{c}, \tan \alpha = \frac{b}{a}.
$$

**Example 1.** Transform 4 cos  $\theta$  + 3 sin  $\theta$  to the form  $c \cos(\theta - \alpha)$ , and find  $c$  and  $\alpha$ .

Solution. Plot the point (4, 3) and place  $\alpha$  in standard position with its terminal side passing through (4, 3). (See Fig. 807a.) Then  $c = \sqrt{4^2 + 3^2} = 5$ ,  $\sin \alpha = \frac{3}{5}$ ,  $\cos \alpha = \frac{4}{5}$ , and  $\tan \alpha = \frac{3}{4}$ . Therefore  $\alpha = 36^{\circ} 52'$  or any angle coterminal with 36° 52'. By applying Formula (35) we obtain

 $4 \cos \theta + 3 \sin \theta = 5 \cos(\theta - 36^{\circ} 52^{\prime}).$ 

To further clarify what Formula (35) is doing for us in this problem, we show the following development. We plot the point  $(4, 3)$  and compute  $c$ ; then

 $4 \cos \theta + 3 \sin \theta = 5(\frac{4}{5} \cos \theta + \frac{3}{5} \sin \theta)$  $= 5(\cos \alpha \cos \theta + \sin \alpha \sin \theta)$ =  $5 \cos(\theta - \alpha)$ <br>=  $5 \cos(\theta - 36^{\circ} 52').$  $36^{o}$  +  $\frac{52^{1}}{6^{o}}$  = 36.8667°  $= 0.2048\pi$  $= 0.8667$ 

 $\bar{f}$  for  $\bar{g}$ 

Exa c ar Soh

Ŷ.

tern  $c =$  $\alpha =$ 

As

and

Exa find